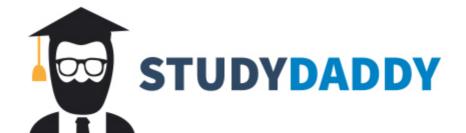

## Get Homework Help From Expert Tutor

Get Help

| Please test this HTML form. If yo | ou find any problems | , please describe | what each |
|-----------------------------------|----------------------|-------------------|-----------|
| problem is and what the expected  | l behavior would be. |                   |           |

Instructions: The form is supposed to take an input string, find all instances of the "Find" string, and replace those instances with the "Replace" string. The tool also displays the input text and highlights the strings that were replaced in yellow.

| Ipnut:              |  |
|---------------------|--|
|                     |  |
|                     |  |
|                     |  |
| Find:  Replace:  Go |  |
| Output:             |  |

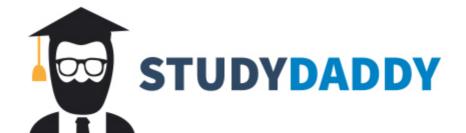

## Get Homework Help From Expert Tutor

Get Help